<span id="page-0-0"></span>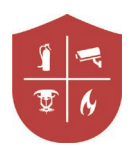

# FAQs – LinkedIn Learning

# FAQs - LinkedIn Learning

- [What is LinkedIn Learning?](#page-1-0)
	- o [What does LinkedIn Learning teach?](#page-1-0)
	- o [Who writes and publishes content for LinkedIn Learning?](#page-1-0)
	- o How [does it work with Koorsen University?](#page-1-0)
- [What's the difference between LinkedIn Learning and LinkedIn?](#page-1-0)
- [Can I retain my personal email address if](#page-2-0) I choose to connect my [profiles?](#page-2-0)
- [What can Koorsen see?](#page-2-0)
- [What can my LinkedIn Network see?](#page-2-0)
- [Is the content mapped to Koorsen's competencies?](#page-2-0)
- [What devices can I access it on?](#page-2-0)
- [Can I access the platform at home?](#page-3-0)
- [Who uses LinkedIn Learning?](#page-3-0)
- [How do I use LinkedIn Learning?](#page-3-0)
- How do I access [LinkedIn Learning?](#page-3-0)
	- o [Web Online or Offline](#page-4-0)
	- o [Can more than one person use an account?](#page-4-0)
- Using LinkedIn Learning
	- o Searching
	- o Learning paths
	- o [Bookmarks, notes and transcripts](#page-4-0)
	- o Exercise files
	- o Learning history
	- o What other resources on LinkedIn Learning are there?
- Troubleshooting
	- o [Contacts: Technical support](#page-4-0)

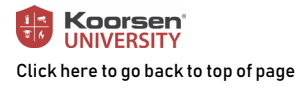

<span id="page-1-0"></span>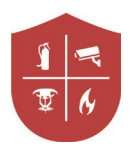

# • What is LinkedIn Learning?

LinkedIn Learning (previously Lynda.com) is an online learning platform that helps anyone learn business, software, technology and innovative skills to achieve personal and professional goals. For over 20 years, LinkedIn Learning has helped students, leaders, IT and design pros, project managers—anyone in any role—develop software, creative, and business skills through an extensive content library of engaging, top-quality courses taught by recognized industry experts. All of this content and expertise is now available to all Koorsen associates through Koorsen University.

# o What does LinkedIn Learning teach?

LinkedIn Learning is the global leader in online skills instruction. They offer over 10,000 courses in 7 languages and have over 12,000 enterprise clients across 52 countries. They have over 4 million members, 350,000 of which pay for training out of pocket – so that tells you something about the quality of instruction they offer. They have been in business for 20 years, and serve 3 key markets: corporations, government and education.

# o Who writes and publishes content for LinkedIn Learning?

Every course is written and taught by top subject matter experts, published authors and industry-recognized professionals. Studio quality videos and all content is produced onsite, using their own production facilities. All of the courses are produced onsite at their own production studios. LinkedIn Learning has the largest movie production facilities outside of Hollywood.

## o How does it work with Koorsen University?

After linking your LinkedIn Learning account to Koorsen University through okta, you don't have to do anything special to see or use the content from LinkedIn Learning. All of their courses will become available to you inside Koorsen University itself. If you'd like your manager to see all the improvements you're trying to make, the skill and competency gaps you're working to fill, then we urge you to access all your learning content through Koorsen University.

# • What's the difference between LinkedIn Learning and LinkedIn?

LinkedIn Learning is strictly a learning platform, a place for you to improve and you're your expertise and skills for career development. LinkedIn, however, allows you to digitize your resume and search for jobs, network with other professionals, and market Koorsen's services to other businesses. Though you can connect the two so they can sync certain elements (such as your login, certificates, and recommended courses), your personal profile information and activity does not become accessible *(at all)* by Koorsen. Koorsen does not endorse LinkedIn. It is entirely your personal decision whether or not to create a personal profile or connect it to your LinkedIn Learning account.

<span id="page-2-0"></span>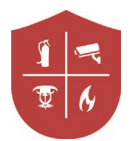

# • Can I retain my personal email address if I choose to connect my profiles?

Yes, you can keep your personal email address in LinkedIn. Just remember to use it if ever asked to log back into an active LinkedIn session.

#### • What can Koorsen see?

Koorsen does NOT have access to private activity or information from your personal LinkedIn account, such as:

1. Your connections

- 2. Your private messages
- 3. Any job search activity, such as job posts you've viewed

## • What can my LinkedIn Network (for my personal profile) see?

You're in control of what learning activity is shared with your network. For example, you have the option to:

1. Add completed courses to your profile.

2. Share courses with your LinkedIn network.

LinkedIn Learning and Koorsen University take privacy and account security seriously.

#### • Is the content mapped to Koorsen's competencies?

Not necessarily. At the moment, the content is a suggestion only and a more comprehensive search of the library may result in a more comprehensive answer to what you may be looking for. Also, consider speaking with your manager about your competency gaps in order to determine which courses will best meet the needs of Koorsen and your department.

#### • What devices can I access it on?

All courses on LinkedIn Learning can be viewed online or offline. So, for example, if you know you won't have a high-speed Internet connection while commuting or traveling, you are able to download the courses you're interested in watching for later, offline viewing.

All courses on LinkedIn Learning are also optimized for multiple devices, such as an iPhone or Android-enabled smart phone or a tablet. So even on a small screen, courses and features are optimally displayed for easy use. In order Koorsen associates to learn how to use the LinkedIn Learning App on your phone, please watch the video on the next page (or on **[info.koorsen.com/kulearn](file://server01/corp99/Departments/Training%20Center/LinkedIn%20Learning/Original%20Content/FAQs/info.koorsen.com/kulearn)**).

<span id="page-3-0"></span>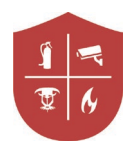

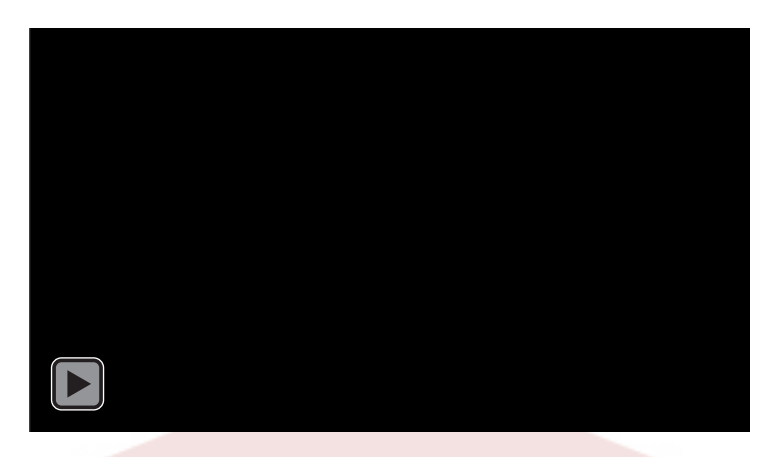

## • Can I access the platform at home?

Yes, this is also seen as an employee benefit that you can access content at home, online or offline. Be sure to be logged into Koorsen University prior to accessing. Listening to courses as if they were podcasts is a great way to learn on the go.

## • Who uses LinkedIn Learning?

More than half of the Fortune 50 companies across all key industry sectors. There are over 12,000 organizations globally using LinkedIn Learning.

## • How do I use LinkedIn Learning?

There are several ways to find and use the new content. You can, 1) Log into Koorsen University and search for "linkedin" or the name of a technological, creative, or business concept/skill you'd like to learn more about, 2) Click on the Course Catalog, then open the "Online or Virtual Course" dropdown, then the Non-Technical Courses dropdown. The sub-categories here represent the entire catalog that Koorsen University has imported from LinkedIn Learning. 3) You can access LinkedIn Learning directly for personal use only. You can do this at linkedin.com/learning.

• How do I access LinkedIn Learning?

## You must use a desktop in order to activate your account.

View the video to the left for guidance.

Or, go to info.koorsen.com/kulearn

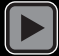

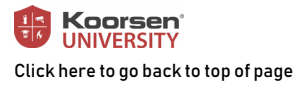

<span id="page-4-0"></span>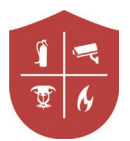

## o Web Online or Offline?

You can download content or courses and individual videos on most desktop, iOS, Windows, and Android devices using a LinkedIn Learning app. Note: To download LinkedIn Learning video and watch offline on a desktop, you must use the desktop LinkedIn Learning app.

#### o Can more than one person use an account?

No. Learners have access to one license each that cannot be shared or re-purposed.

#### o What other resources on LinkedIn Learning are there?

LinkedIn Learning has a number of inbuilt user guides to help with what you are looking for. There is a LinkedIn Learning help centre here:

#### • [Using LinkedIn Learning](https://www.linkedin.com/learning/how-to-use-linkedin-learning/advance-your-skills-with-linkedin-learning?)

- o Searching
- o Learning paths
- o Bookmarks, notes and transcripts
- o Exercise files
- o Certificates
- o Learning history

To find out more about the above,

please go to: [https://www.linkedin.com/learning/how-to-use-linkedin](https://www.linkedin.com/learning/how-to-use-linkedin-learning/advance-your-skills-with-linkedin-learning?)[learning/advance-your-skills-with-linkedin-learning?](https://www.linkedin.com/learning/how-to-use-linkedin-learning/advance-your-skills-with-linkedin-learning?)

- Troubleshooting
	- o [Contact Koorsen University](mailto:%20kuhelp@koorsen.com)
	- o [Contact KU Learning Management System Administrator](mailto:%20tina.bradshaw@koorsen.com)
	- o LinkedIn Learning Contacts[: Technical support](https://www.linkedin.com/help/learning/ask?skipBlock=true)

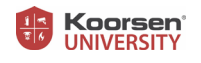